# DocLogic 7

# **Renamer**

#### **VERSION: 7.6.0.0**

### **RELEASE DATE: MAY 21, 2019**

Auto Renamer is a utility that is normally launched via command line. It is used in scripting setups, allowing files in each control ID to be processed in a controlled action.

# PRODUCT UPDATES

#### AUTO RENAMER ADMIN

- Added the option to specify a custom output directory (if blank, AutoRenamer will use the standard ...RDI\ControlID\Reports\ folder).
- Fixed anchors on some of the checkboxes on the Settings dialog.
- Set minimum height and width of the Settings dialog.

#### AUTO RENAMER CON

- Fixed a file mode error that was occurring when opening files in decat mode.
- Fixed logic for determining a unique filename.
- Fixed initialization of IBM character handling and other settings.
- Added an option to specify output files location. This can be done in either the application RDI.ini or the RDI.isf file in the rename folder (See example below). If none is specified, it defaults to the control ID reports standard location.

[Setup] OutputFolder=E:\RDI\Reed\Reports

• Added an option to specify the log directory for the main application. The individual thread logs are in a "Logs" folder created below each rename folder (See example below).

[Setup] Log\_Dir=E:\Logs\Renamer

#### AUTO RENAMER SERVICE

- Fixed a file mode error that was occurring when opening files in decat mode.
- Fixed logic for determining a unique filename.
- Fixed the initialization of IBM character handling and other settings.
- Added an option to specify output files location. This can be done in either the AutoRenamer Admin application or the RDI.isf file in the rename folder. If none is specified, it defaults to the control ID reports standard location.
- Added an option to specify log directory for the main application. The individual thread logs are in a "Logs" folder created below each rename folder.

#### RENAMER

- Fixed a file mode error that was occurring when opening files in decat mode.
- Fixed logic for determining a unique filename.
- Fixed the initialization of IBM character handling and other settings.

# SYSTEMS REQUIREMENTS

These versions of Auto Renamer requires MySQL Configurator 8.6.0.7 (or later).

# **Contact eDOC's Client Development team at 800.425.7766 option 2 o[r csr@edoclogic.com](mailto:csr@edoclogic.com) for information on licensing and setup of compatible applications.**

eDOC Innovations officially supports:

- Windows 7, 8, 8.1, 10
- Windows Server 2008R2 and Server 2012
- Internet Explorer 11.x, Chrome 46.0.2490.86 and Firefox 42.0

Other OS and third party applications may or may not be 100% compatible and are not officially supported.

# INSTALLATION INFORMATION

Contact eDOC's Client Development team at **800.425.7766 option 2 o[r csr@edoclogic.com](mailto:csr@edoclogic.com)** to install this version.

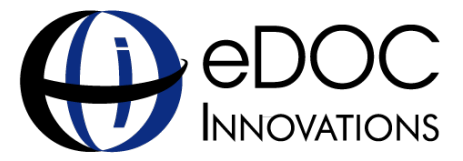

eDOC Innovations . edoclogic.com . 800.425.7766